# **ГОСУДАРСТВЕННОЕ БЮДЖЕТНОЕ ПРОФЕССИОНАЛЬНОЕ ОБРАЗОВАТЕЛЬНОЕ УЧРЕЖДЕНИЕ ИРКУТСКОЙ ОБЛАСТИ «ИРКУТСКИЙ ТЕХНИКУМ АРХИТЕКТУРЫ И СТРОИТЕЛЬСТВА» (ГБПОУ ИО ИТАС)**

УТВЕРЖДАЮ

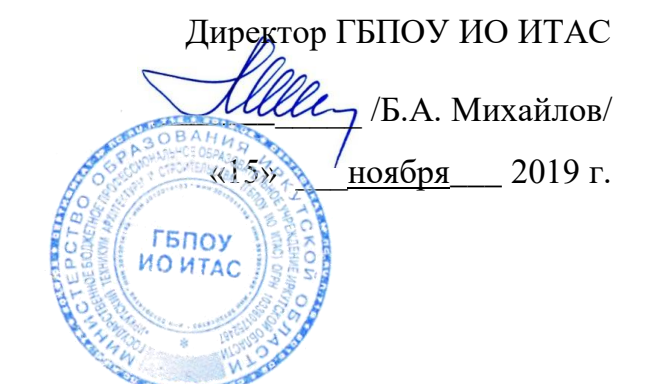

# **ДОПОЛНИТЕЛЬНАЯ ОБЩЕОБРАЗОВАТЕЛЬНАЯ (ОБЩЕРАЗВИВАЮЩАЯ) ПРОГРАММА ПРОФЕССИОНАЛЬНОЙ ПРОБЫ**

# *Долбление и сверление древесины*

по компетенции «Производство мебели» профессии: Столяр, Сборщик изделий из древесины

> Продолжительность обучения – 24 часа Форма обучения – очная Категория обучающихся – учащиеся 7-8-9-х классов общеобразовательных организаций

Дополнительная общеобразовательная (общеразвивающая) программа «Долбление и сверление древесины» разработана на основе требований Федерального Закона «Об образовании в Российской Федерации» №273-ФЗ от 29.12.2012 г., учебного плана ГБПОУ ИО ИТАС. Программа учитывает квалификационные требования по профессии «Столяр строительный». В программе отражены современные требования и тенденции технологического развития столярно-строительного и мебельного производств. Программа рассчитана на краткосрочное обучение учащихся 7-8-9-х классов общеобразовательных организаций.

**Организация**: Государственное бюджетное профессиональное образовательное учреждение Иркутской области «Иркутский техникум архитектуры и строительства» (ГБПОУ ИО ИТАС)

#### **Разработчики**:

1. Парханеева Е.В., мастер производственного обучения ГБПОУ ИО ИТАС

Программа рассмотрена и одобрена на заседании предметно-цикловой комиссии металло- и деревообрабатывающих направлений Протокол № 3 от «13» ноября 2019 г. Председатель ПЦК \_\_\_\_\_\_\_\_\_\_\_\_\_\_ /О.В. Мисевич/

Зам. директора по учебно-методической работе \_\_\_\_\_\_\_\_\_\_ /Кузнецова Е.Н./ «13» ноября 2019 г.

# **СОДЕРЖАНИЕ:**

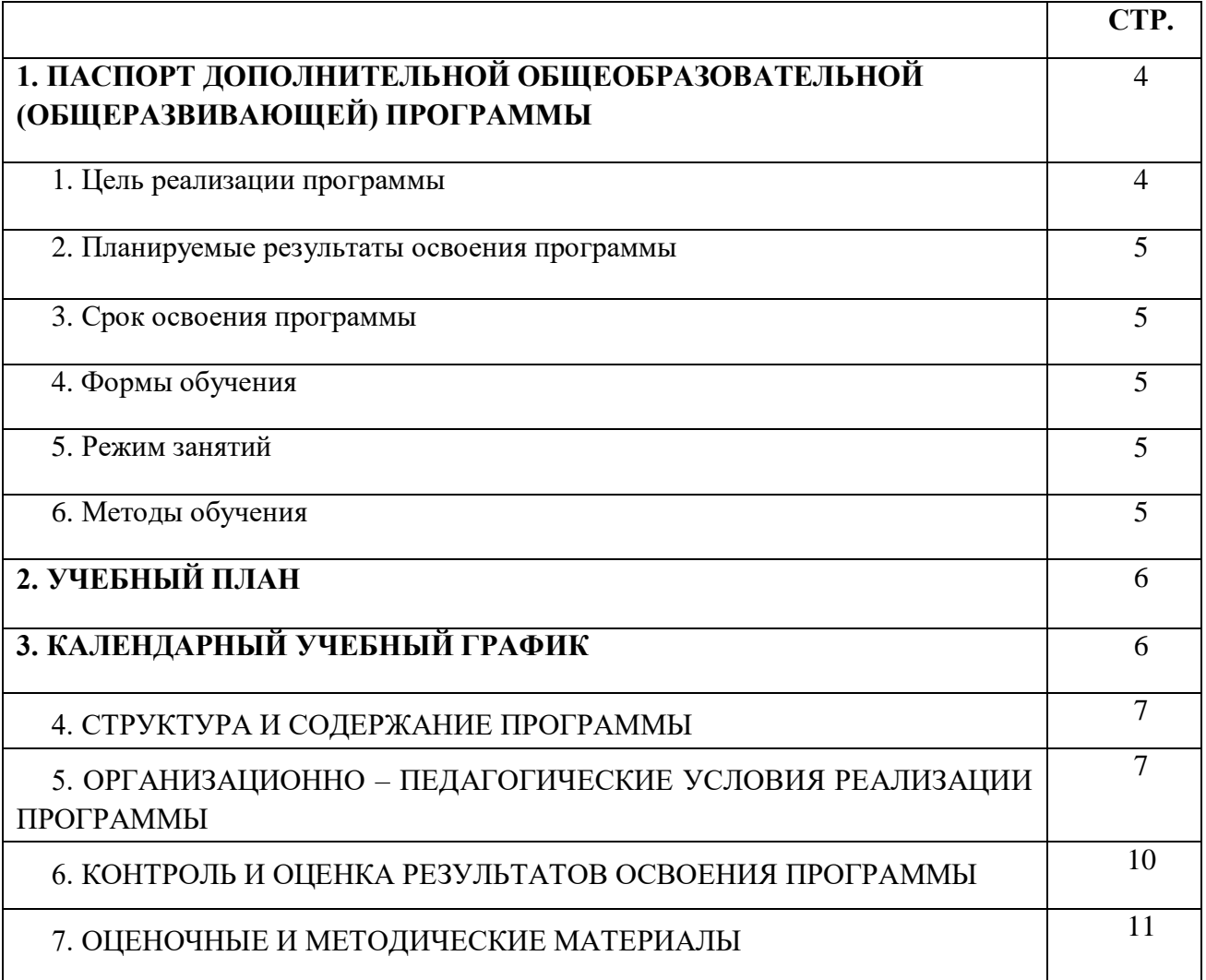

# **I. ПАСПОРТ ДОПОЛНИТЕЛЬНОЙ ОБЩЕОБРАЗОВАТЕЛЬНОЙ (ОБЩЕРАЗВИВАЮЩЕЙ) ПРОГРАММЫ**

#### **1.1 Цель реализации программы**

Многообразие мира профессий усложняет процесс самоопределения. Прикоснуться к нему помогает проба себя в профессиональной сфере.

Данная профессиональная проба представляет собой испытание, моделирующее конкретный вид профессиональной деятельности квалифицированного рабочего по профессиям Столяр строительный – выполнение долбления и сверления древесины. Осваиваемые умения также могут входить в круг компетенций рабочего по профессии Сборщик изделий из древесины. Программа предназначена для учащихся 7-8-9-х классов общеобразовательных организаций.

Целью реализации программы является привлечение внимания к рабочим профессиям Столяр строительный, Сборщик изделий из древесины через приобретение первичных профессиональных навыков, удовлетворение индивидуальных потребностей обучающихся в приобретении знаний и умений в области выполнения строительных работ.

Программа носит практико-ориентированную направленность и выполняет вводно-мотивационную функцию, информационную и диагностическую функции, опирается на базовые знания, которые учащиеся получают на уроках технологии и физики, на знания из бытовой жизни, а также на присущий многим ребятам интерес к технике.

Обучение по данной программе способствует формированию у обучающихся основных понятий о выполнении простых столярных работ.

Данная программа, позволяет решать не только собственно обучающие задачи, но и создает условия для развития у обучающихся способностей к практическим видам деятельности, выявления из их числа наиболее способных и талантливых личностей, профессионального самоопределения обучающихся общеобразовательных организаций.

Достижение поставленной цели возможно путем решения задач:

- развитие интереса к профессиям столярно-строительного профиля;

- формирование у обучающихся комплекса начальных специальных знаний и умений, позволяющих в дальнейшем осваивать образовательную программу среднего профессионального образования;

- приобретение первичного опыта профессиональной деятельности;

- развитие пространственного воображения, технического склада ума, творческих наклонностей.

#### **1.2. Планируемые результаты освоения программы**

Перечень первичных профессиональных навыков, профессиональных компетенций, формирование которых осуществляется в результате обучения:

ПК 1. Производить подбор и раскрой заготовок, механическую обработку деталей столярных и мебельных изделий.

В результате освоения программы обучающийся **должен уметь**:

 выполнять основные операции по обработке древесины и древесных материалов ручным инструментом: сверление, долбление;

В результате освоения программы обучающийся **должен знать**:

- правила безопасности труда и производственной санитарии при выполнении столярных работ;
- приемы подготовки и разметки заготовок для деталей;
- основные операции по обработке древесины и древесных материалов ручным инструментом: сверление, долбление;
- основные операции и приемы работы по обработке древесины и древесных материалов электрифицированным инструментом и на деревообрабатывающих станках: сверление, долбление.
- приемы формирования гнезд и отверстий.

#### **1.3. Срок освоения программы**

Трудоемкость обучения по программе составляет 24 часа, включая все виды работы обучающегося.

#### **1.4. Формы обучения**

Форма обучения – очная.

#### **1.5. Режим занятий**

Режим занятий определяется календарным учебным графиком.

Продолжительность академического часа составляет 45 минут. Перерыв между занятиями 10 минут.

Занятия проводятся в группах численностью 10-15 человек.

Условия набора обучающихся в группу: принимаются все желающие.

#### **1.6. Методы обучения**

Для достижения поставленной цели и реализации задач программы используются следующие методы обучения:

- словесный: объяснение, беседа, рассказ;

- наглядный: показ, наблюдение, демонстрация приемов работы:

- практический: выполнение практических заданий, направленных на овладение комплексом специальных умений;

Формы проведения занятий – мастер-класс, смотр-конкурс работ.

## **2. УЧЕБНЫЙ ПЛАН**

#### **дополнительной общеобразовательной (общеразвивающей) программы**

Программа предназначена для учащихся 7-8-9-х классов общеобразовательных организаций.

Целью реализации программы является привлечение внимания к профессиям «Столяр», «Сборщик изделий из древесины» через приобретение первичных профессиональных навыков, удовлетворение индивидуальных потребностей обучающихся в приобретении знаний и умений по монтажу санитарно-технического оборудования.

Категория обучающихся – выпускники общеобразовательных организаций Срок обучения - 24 часа

Форма обучения - очная

Форма итоговой аттестации – практическая работа

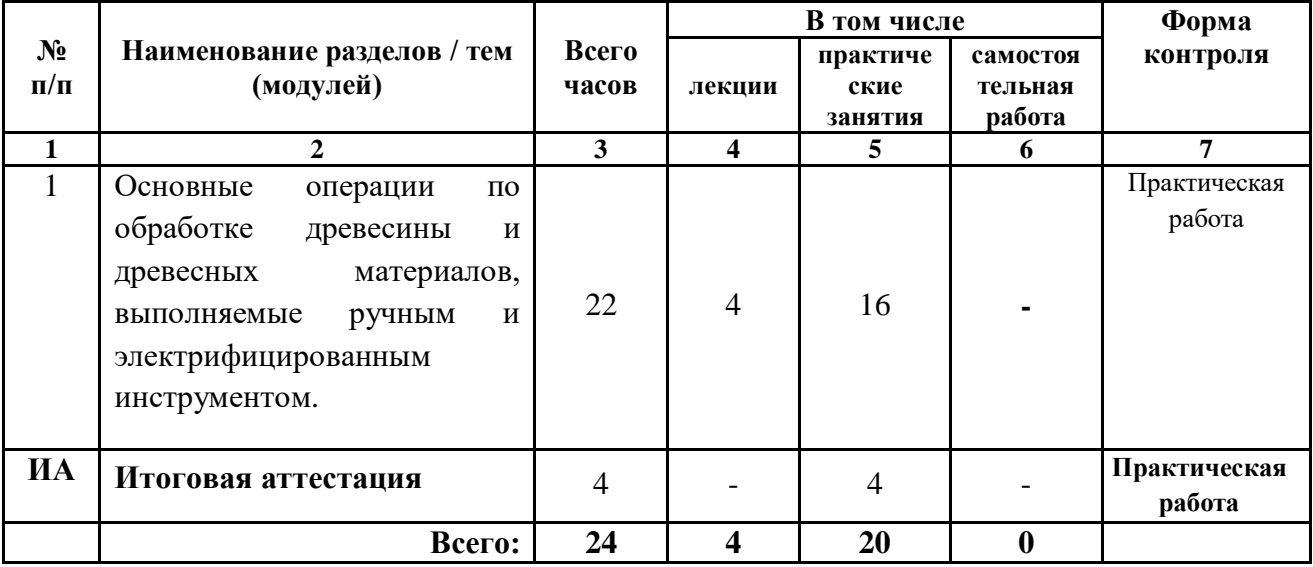

# **3. КАЛЕНДАРНЫЙ УЧЕБНЫЙ ГРАФИК**

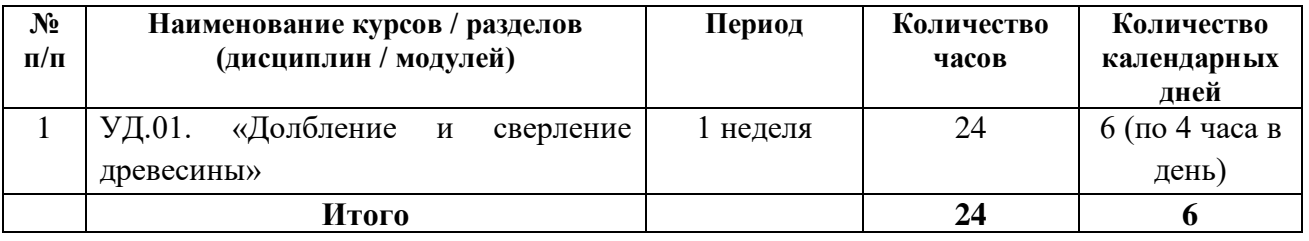

# **4. СТРУКТУРА И СОДЕРЖАНИЕ ПРОГРАММЫ**

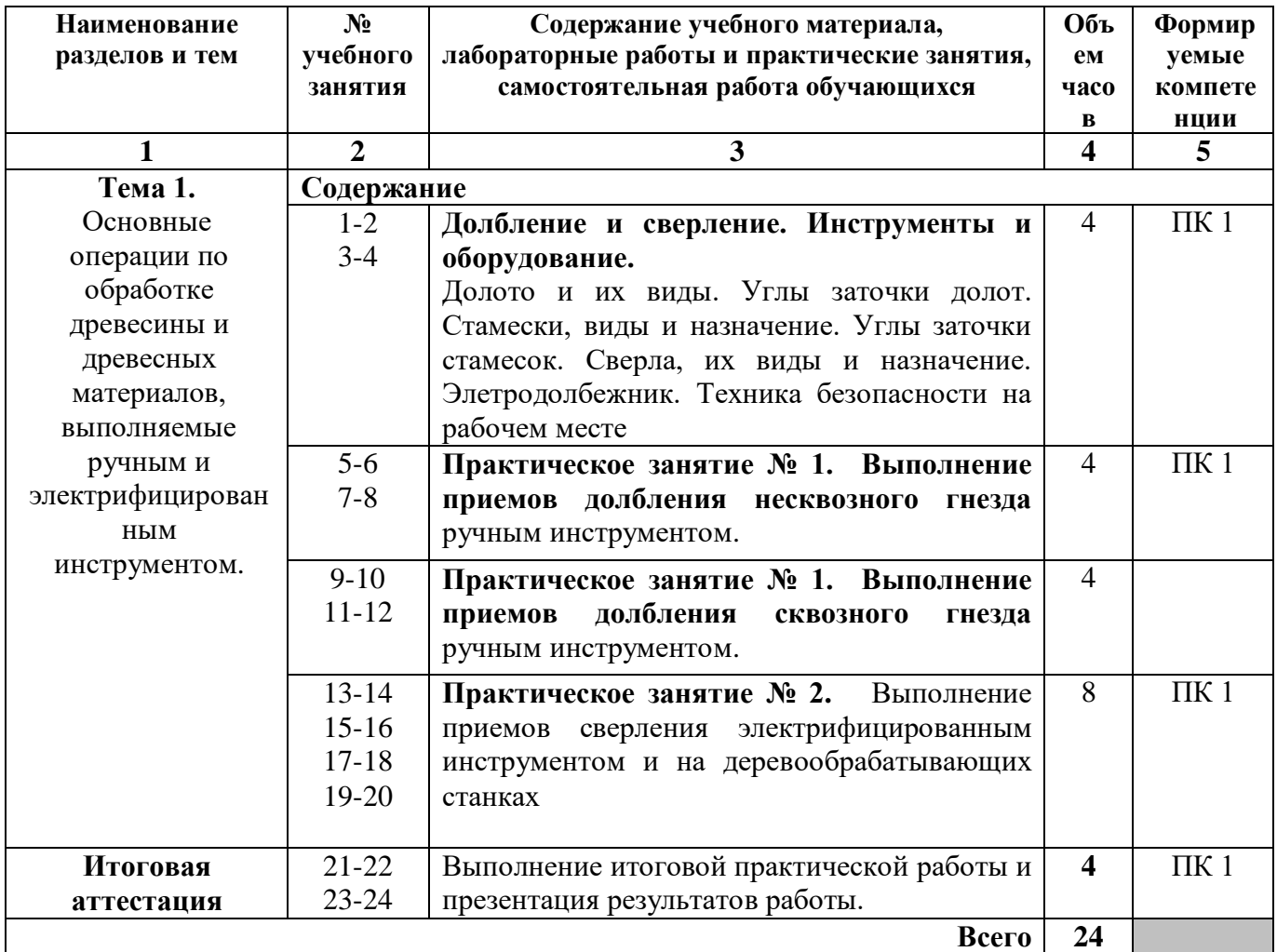

# **5. ОРГАНИЗАЦИОННО – ПЕДАГОГИЧЕСКИЕ УСЛОВИЯ РЕАЛИЗАЦИИ ПРОГРАММЫ**

## **5.1. Требования к материально-техническому обеспечению**

Реализация дополнительной профессиональной программы обеспечена учебным кабинетом технологии отделочных работ; мастерской «Производство мебели».

Оборудование учебного кабинета технологии отделочных работ и рабочих мест кабинета:

- посадочные места по количеству обучающихся;

- рабочее место преподавателя;

- комплект учебно-методической документации;
- комплект плакатов;
- комплект учебно-наглядных пособий;
- комплект бланков технологической документации;
- учебные пособия;
- приборы для контроля качества отделки изделий из древесины;
- комплект инструментов и приспособлений;
- средства индивидуальной защиты.

Технические средства обучения:

 компьютер с лицензионным программным обеспечением по предмету и мультимедиапроектор.

Оборудование мастерской «Производство мебели» и рабочих мест мастерской:

- рабочие кабины по количеству обучающихся;
- шкаф для размещения и хранения учебно-наглядных пособий, технических средств обучения, личного инструмента, технической литературы;
	- аспирационная установка
	- сухой вакуумный насос
	- вакуумный мешок
	- комплект для подключения вакуумного мешка к насосу
	- верстак столярный люкс с тумбой
	- многофункциональный стол
	- пылеудаляющий аппарат (промышленный пылесос)
	- шлифмашина ЭКСЦЕНТРИК.
	- пистолет-распылитель
	- кисти (флейцы, ручники, филеночные, шеперки)
	- тампон
	- шпатели
	- полировальная машина
	- кромкофуговальный станок
	- комплект шлангов для вытяжки
	- металлическая линейка 1000 мм
	- металлическая линейка 500 мм
	- угольник 300 мм
	- стеллаж сборный
	- тулбокс
	- материалы;
	- вентиляция или вытяжка;
	- средства индивидуальной защиты;
	- аптечка.

## **5.2. Информационное обеспечение обучения**

# **Перечень учебных изданий, Интернет-ресурсов, дополнительной литературы**

#### **Основные источники:**

1. Бобиков П.Д. Изготовление столярно-мебельных изделий: учебник для нач. проф. образования. – 5-е изд., стер. – М.: Издательский центр «Академия», 2016. – 360 с.

#### **Дополнительные источники:**

1. Степанов Б.А. Выполнение столярных работ. – 2-е изд., стер. – М.: Издательский центр «Академия», 2018.

## **Интернет-ресурсы:**

- 1. «Всероссийский форум для мебельщиков» [Интернет-портал]. URL[:http://www.komod.ru/sites/1343.html](http://www.komod.ru/sites/1343.html)
- 2. Eжемесячного журнала по деревообработке. [Интернет-портал]. URL [http://www.derewo.ru](http://www.derewo.ru/)

## **5.3. Общие требования к организации образовательного процесса**

Освоение программы проходит в условиях образовательной среды профессиональной образовательной организации. При проведении практических занятий необходимо деление учебной группы на подгруппы численностью не менее 8 человек.

## **5.4. Кадровое обеспечение образовательного процесса.**

**Требования к квалификации педагогических (инженернопедагогических) кадров, обеспечивающих обучение по дополнительной профессиональной программе:**

Наличие высшего или среднего профессионального образования, соответствующего профилю программы и профессии Столяр строительный.

Опыт деятельности в организациях соответствующей профессиональной сферы является обязательным для преподавателей, отвечающих за освоение обучающимся образовательной программы.

Повышение квалификации, в том числе в форме стажировки в профильных организациях не реже одного раза в 3 года.

# **6. КОНТРОЛЬ И ОЦЕНКА РЕЗУЛЬТАТОВ ОСВОЕНИЯ ПРОГРАММЫ**

Контроль и оценка результатов освоения учебной дисциплины осуществляется преподавателем в процессе проведения практических занятий, а также выполнения обучающимися индивидуальных заданий.

Объектами контроля и оценки являются:

- знания, умения, навыки по изучаемому курсу;
- уровень и качество практических работ;
- мастерство, культура и техника исполнения работ;
- степень самостоятельности и уровень способностей.

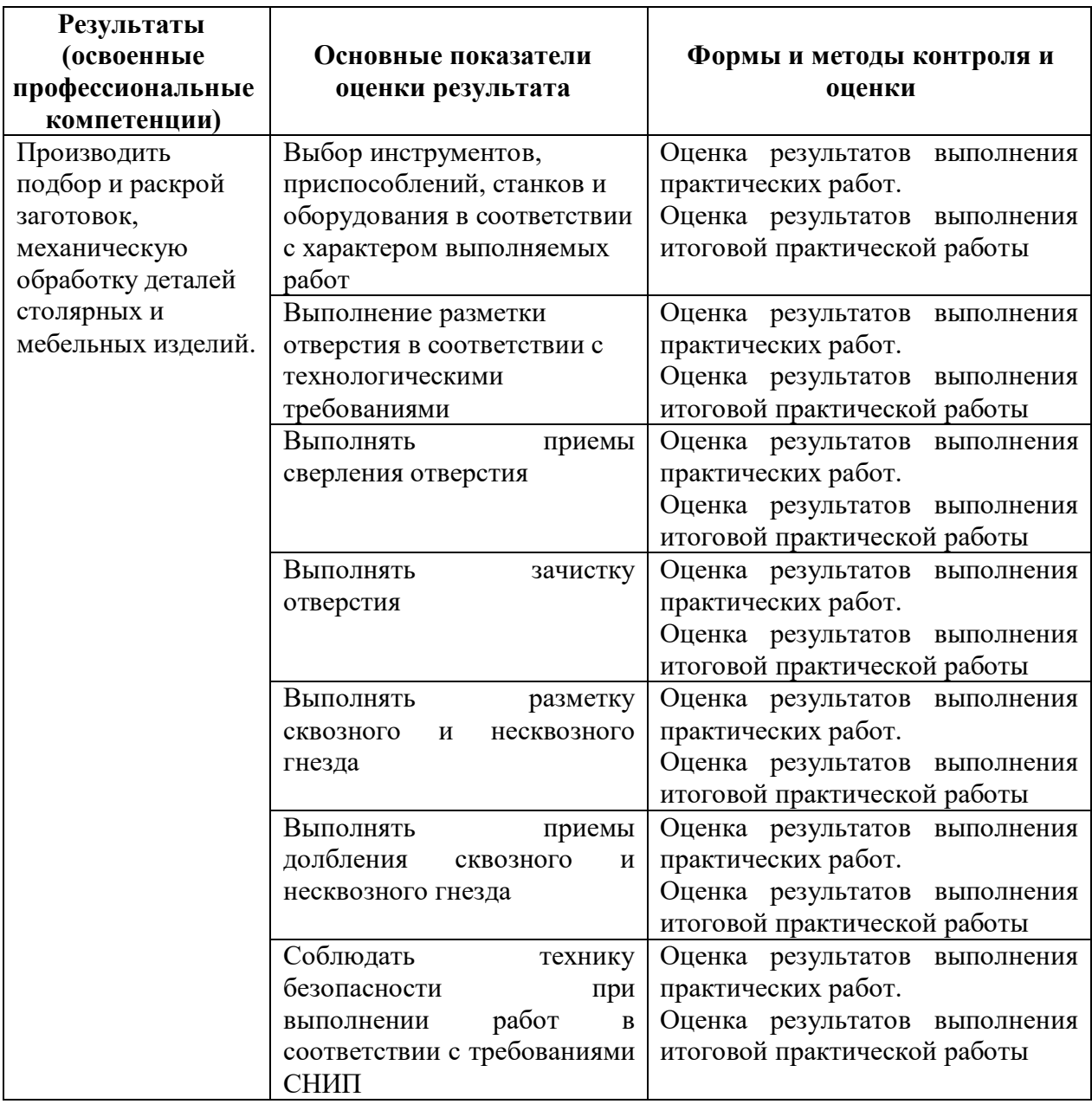

# **7. ОЦЕНОЧНЫЕ И МЕТОДИЧЕСКИЕ МАТЕРИАЛЫ**

## **7.1. Оценочные материалы**

- 1. Для чего применяют долота?
- 1) *образования гнезд, пазов, проушин*
- 2) образования борозд, рисок

2. Верно ли, что гнезда прямоугольной формы выбирают долотами по разметке

\_\_\_\_\_\_\_\_\_\_\_\_\_\_\_\_\_\_\_\_\_\_\_\_\_\_\_\_\_\_\_\_\_\_\_\_\_\_\_\_\_\_\_\_\_\_\_\_\_\_\_\_\_\_\_\_\_\_\_\_\_\_\_\_\_\_\_\_\_\_

- 1) *да*
- 2) нет

3. Долбление гнезд начинают на расстоянии от разметки риски

- 1) *1-2мм*
- 2) 3-5мм

4. С какой целью производят сверление древесины?

- 1) *для круглых цилиндрических отверстий*
- 2) образования борозд, рисок
- 5. Назовите виды сверл \_\_\_\_\_\_\_\_\_\_\_\_\_\_\_\_\_\_\_\_\_\_\_\_\_\_\_\_\_\_\_\_\_\_\_\_\_\_\_\_\_\_\_\_\_\_\_\_\_
- 6. Центровыми сверлами сверлят
- 1) *сквозные и неглубокие отверстия поперек волокон*
- 2) глубокие отверстия
- 7. Винтовые для сверления
- 1) *глубоких отверстий поперек волокон*
- 2) неглубоких отверстий поперек волокон
- 8. Для сверления глубоких отверстий используют
	- 1. *бурав*
	- 2. коловорот

# **Итоговая практическая работа Вариант 1**

## **Продольное, поперечное и торцевое пиление заготовок на станке.**

**Задание:** Выполнить продольное, поперечное и торцевое пиление заготовок на станке.

**Оборудование для выполнения задания:** распиловочный станок **Последовательность выполнения задания:**

- 1. Выполнить разметку для продольного, поперечного и пиления
- 2. Настроить параметры станка (глубину и скорость пиления)
- 3. Выполнить пиление

#### **Вариант 2**

#### **Сверление глухих и сквозных отверстий сверлильным станком.**

**Задание:** Выполнить сверление глухих и сквозных отверстий сверлильным станком.

**Оборудование для выполнения задания:** сверлильный станок **Последовательность выполнения задания**

- 1. Выполнить разметку для сверления глухих и сквозных отверстий
- 2. Настроить параметры станка (глубину и скорость сверления)
- 3. Выполнить сверление

#### **7.2. Методические материалы**

## **Выполнение долбления древесины ручными инструментами**

**Задание:** Выдолбить прямоугольное гнездо.

**Оборудование для выполнения задания:** Прямоугольная стамеска, киянка, брусок.

## **Последовательность выполнения задания**

1. Обрабатываемую заготовку зажимают в верстаке, при обработке нескольких одинаковых заготовок их укладывают на крышку верстака и закрепляют струбциной. При выдалбливании на верстачную доску подкладывают доску или фанеру, чтобы не повредить крышку верстака. Для удобства одинаковые гнезда иногда выбирают одновременно в нескольких деталях, сложенных в стопу.

2. Долбление начинают на расстояние 1-2мм от разметочной риски, нанося удар киянкой по долоту. Припуск 2-3мм необходим для зачистки гнезда стамеской.

Во время работы долото держат перпендикулярно.

Киянки для нанесения удара бывают круглые и призматические, материалом служат древесина граба, вяза, калины.

3. Второй удар, срезая первую стружку, наносят по долоту, отставленному и наклоненному внутрь гнезда.

Таким образом, поочередно срезают стружки, выдалбливая примерно 2\3 длины гнезда. Затем брусок поворачивают и выдалбливают оставшуюся часть гнезда. Стружку подрезают обязательно на всю глубину гнезда - до прорубленных волокон, иначе не получится гнездо с ровными краями.

При долблении проушин, когда боковые стороны гнезда подпилены, выполняют поднутрение, т.е. подрезают углы проушины под последующее чистовое долбление.

При долблении сквозных гнезд сначала выдалбливают их до половины толщины детали с одной стороны, а затем с другой.

При выдалбливании несквозных гнезд их делают размером немного больше размера шипа. Это способствует плотному прилеганию заплечиков шипа. Толщина срезаемой стружки **е** в начале долбления составляет примерно 2-3мм, затем может быть увеличена до 5-10мм.

Срезание более толстой стружки ускоряет выполнение операции долбление, но ухудшает качество поверхности гнезда.

После выдалбливания гнездо при необходимости зачищают стамеской. Размеры зачищенных гнезд должны соответствовать заданным на чертеже.

#### **Выполнение сверления древесины различными инструментами.**

**Задание:** Высверлить различные отверстия в заготовке.

#### **Оборудование для выполнения задания:** Сверлильный станок.

#### **Последовательность выполнения задания**

- 1. Центрирующее острие сверла (центр, заглубитель, жало ложечного сверла) должно быть установлено точно в центре высверливаемого отверстия. Центр при разметке накалывают шилом или засекают пересечением двух линий под углом, близким к прямому.
- 2. Основное правило сверления: ось вращения коловорота (дрели) и сверла должна совпадать с осью высверливаемого отверстия. При сверлении вертикальных отверстий коловорот держат за грибок левой рукой. Для того чтобы сделать положение коловорота более устойчивым, некоторые столяры нажимают на руку подбородком. При сверлении горизонтальных отверстий поддерживаемый левой рукой грибок упирают в корпус или в колено левой ноги, если отверстие намечено низко.
- 3. Нажимая на сверло, нужно в каждом отдельном случае сообразоваться с типом сверла и твердостью древесины. Чрезмерно большой нажим снижает качество сверления.
- 4. Сквозное отверстие просверливают встречным сверлением по точной разметке. Одностороннее сквозное сверление допускается на подкладном выстроганном бруске, к которому плотно прижимают обрабатываемую деталь струбциной. К концу сверления вращение сверла несколько

замедляют, чтобы не повредить нижние края отверстия. Сверление тонких деталей производится в плотно сжатых пачках.

- 5. При сверлении под острым углом к поверхности сначала вырубают круглой стамеской верх отверстия. Сверло устанавливают перпендикулярно к дну вырубки и в таком положении производят сверление.
- 6. Сверла затачивают на бруске и оселке. Если этому препятствует форма режущей кромки, применяют напильники с мелкой насечкой. Заточкой не следует уменьшать диаметр сверл. У центровой перки центр затачивают равномерно со всех сторон без смещения его оси. Дорожник затачивают с внутренней стороны снизу, горизонтальный резец — сверху; последний снизу - только подшлифовывают.
- 7. Сверла нужно хранить на специальном стеллаже в порядке убывающих диаметров. Для каждого сверла устраивается отдельное гнездо. В соответствии с правилами техники безопасности при работе сверлами необходимо:

1) прочно закреплять сверло в патроне;

2) не держать коловорот или дрель сверлом к себе;

3) при высверливании горизонтальных отверстий не нажимать сильно на коловорот грудью;

4) не допускать падения сверл с верстака;

5) прочно закреплять сверло в тисках при заточке.